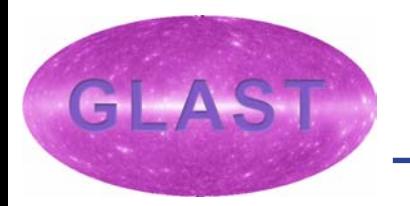

# **The HEADAS Object Oriented Parameter System (HOOPS)**

*James Peachey, HEASARC*

#### HOOPS Overview

- •• HOOPS is a library for prompting users and returning their input to the client software (i.e. a science tool).
- • Original concept was an object-oriented wrapper for ISDC's PIL (Parameter Interface Library).
- • Final design is a more general interface for IRAF-style parameters which uses PIL. PIL usage is encapsulated in such a way that it could be replaced.

### Main HOOPS Class Families

- •• IPar: Abstraction of a single IRAF-style parameter. Includes all standard parameter fields (name, type, mode, value, min, max, prompt).
- •• IParGroup: Abstraction of a group (an ordered container) of parameters with generic iterative access.
- •• IParFile: Abstraction of a group of parameters associated with a file. Includes standard file access.
- •• IParPrompt: Abstraction of a group of parameters associated with a particular prompting mechanism.

## Advantages of HOOPS

- •• Separate abstractions for parameter groups, files, and prompting mechanisms makes it more flexible.
- Use of abstract interface allows other file formats and/or prompting mechanisms to be added (e.g. a GUI).
- •• Includes support for multiple parameter files, allowing separation of parameters which are common to a group of tools.

## Sample HOOPS Pseudocode for a Simple, Ballistic Tool

int main(int arg c, cha r \* argv[]){

```
// Create a parameter file object.
IParFile * pf = PILParFileFactory(). Create(argv[0]);
```
// Load parameters from disk into parameter file object. pf- >Load();

```
// Create an object to do the prompting.
IP
ar
Pro
m
pt
*pr
o
mpter =
 PI
L
P
ro
m
pt
F
a
ct
ory().
Cr
e
at
e(pf, argc
-
1, argv +
1);
```
// Cause prompts to be generated as appropriate. prompter- >Prompt();

```
// Get group of parameters.
I
P
arGroup
& p
g
=
pro
m
pt
er-
>
Gr
o
up();
```
}

```
// Some parameter conversions to/from primitives.
pg["
string_p
ar"] = 
"Thisis a string p
arameter";double d = pg["
double_p
ar"];
```
#### Future Work

- •Correct compilation problems on Windows.
- • Provide standard code template to give science tools a uniform look and feel.
- •GUIs? Using Python widgets?
- •A PIL-free implementation, time permitting.